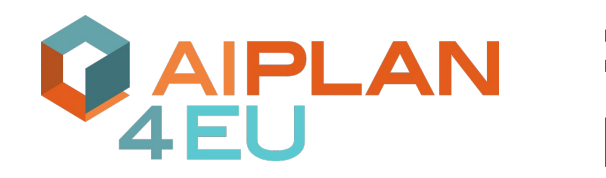

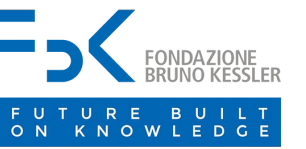

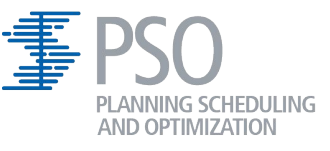

## **Automated Planning in Practice:**

The Unified Planning Library

#### Andrea Micheli

Most of the material was prepared in collaboration with Gabriele Roger, Arthur Bit-Monnot and Sebastian Stock and presented at ICAPS 2023

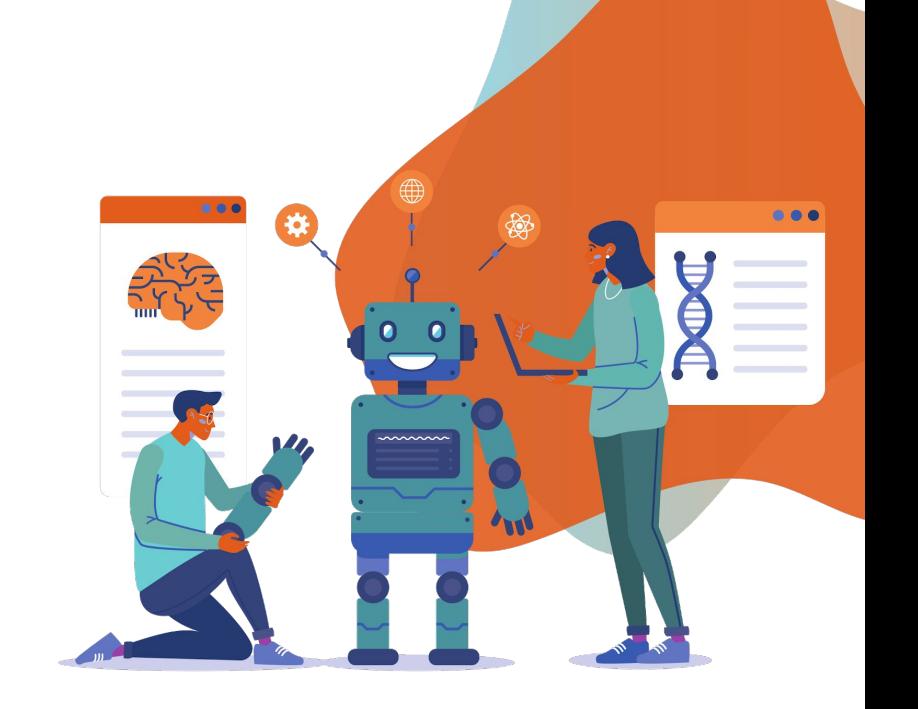

The AIPlan4EU project is funded by the European Commission - H2020 research and innovation programme under grant agreement No 101016442

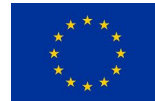

## **<insitutional-slides>**

My name is Andrea Micheli.

- PhD in Computer Science from the University of Trento and Fondazione Bruno Kessler (2016)
	- Visiting scientist at NASA Ames Research Center (Mountain View, California)
- Head of the Planning Scheduling and Optimization Unit at Fondazione Bruno Kessler (Trento, Italy)
	- 9 members and growing!
- Coordinator of the AIPlan4EU project
- European Research Council (ERC) Principal Investigator

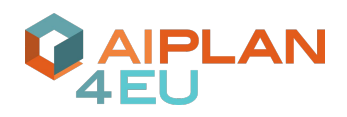

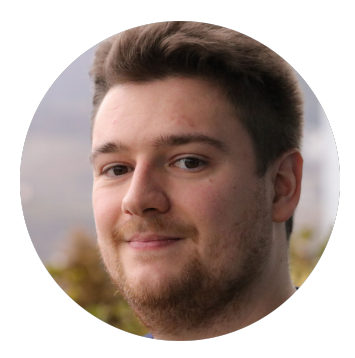

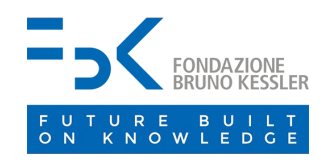

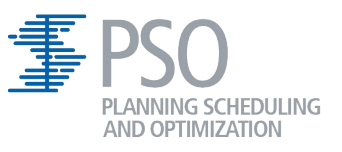

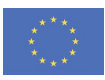

#### **Fondazione Bruno Kessler About us**

#### **PROFILE**

Fondazione Bruno Kessler (FBK) is a research not-for-profit public interest entity result of a history that is more than half a century old.

#### **MISSION**

FBK aims to excellence in science and technology with particular emphasis on interdisciplinary approaches and to the applicative dimension.

#### **• 11 research Centers**

- **• 410 researchers**
- **• 2 specialized libraries**
- **• 7 laboratories**

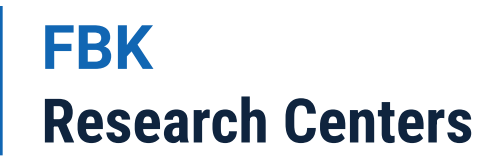

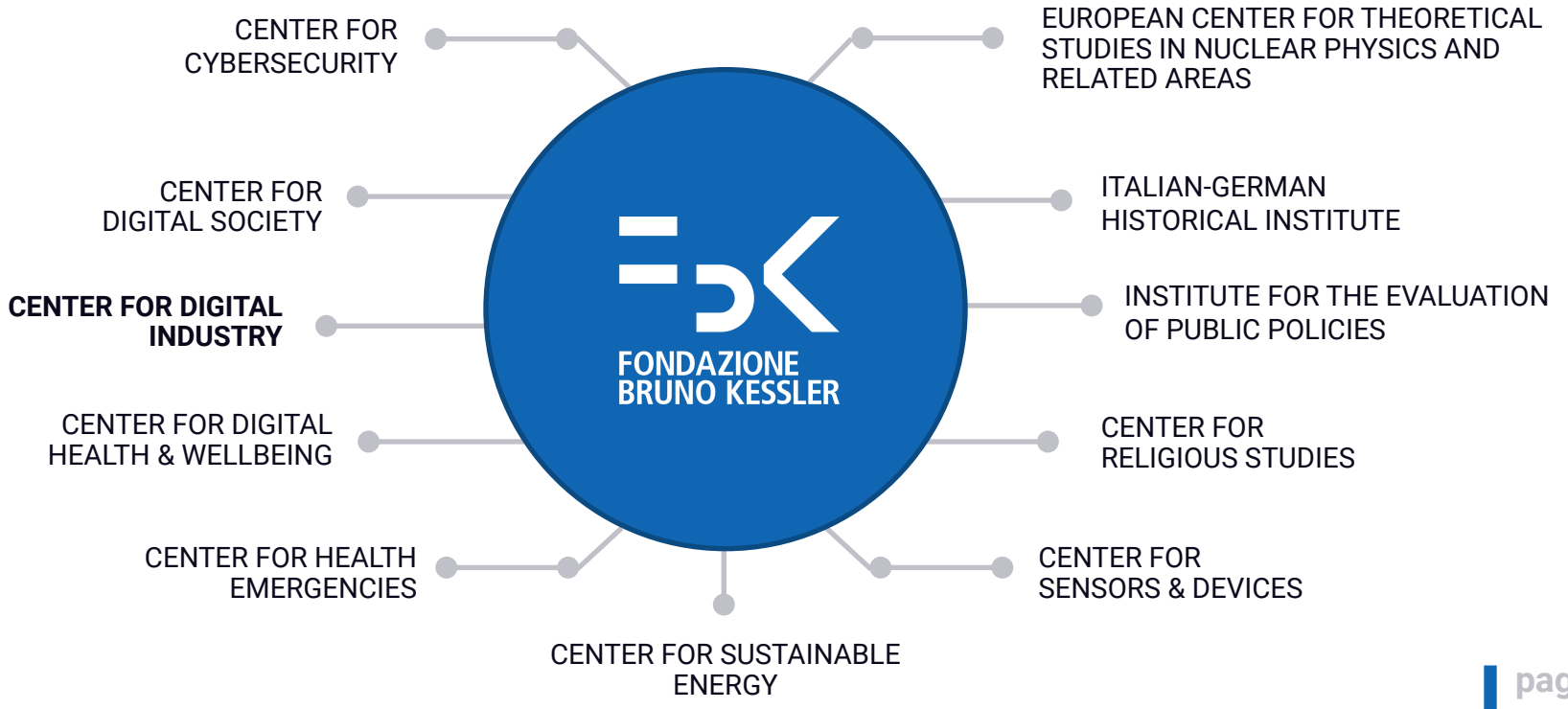

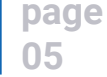

#### **Digital Industry At a glance**

鑿3DOM

3D Optical Metrology

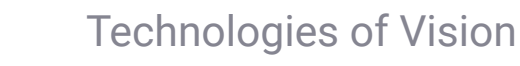

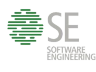

©TeV

Software Engineering

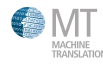

Machine Translation

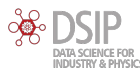

Data Science for Industry and **Physics** 

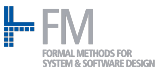

Formal Methods

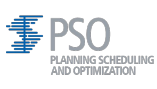

**Planning Scheduling and Optimization**

PEN IOI Open IoT

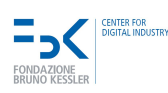

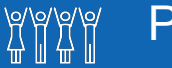

#### People

- $\checkmark$  121 (staff, postdocs, RA, PhD)
- $\checkmark$  31 staff, 31 postdocs
- $\angle$  24 research assistants
- $\overline{\smash{\big)}\phantom{\smash{\big)}}}$  34 phd students

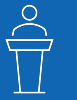

#### Scientific Staff

8 Associate Professors  $\vee$  6 Full Professors

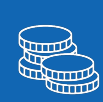

#### Budget

- Costs: 6.1 M€
- Revenues 4.3 M€
- $\vee$  Self-funding: 70%

# **</insitutional-slides>**

#### **Seminar Agenda**

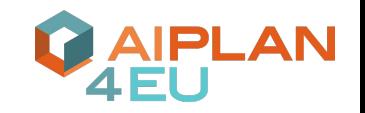

- 1. Introduction: genesis of the Unified Planning library and scope
- 2. Architecture and design principles: Operation modes and API structure
- 3. How to model and solve problems
- 4. Advanced features (if time permits)
- 5. Applications and conclusions

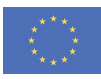

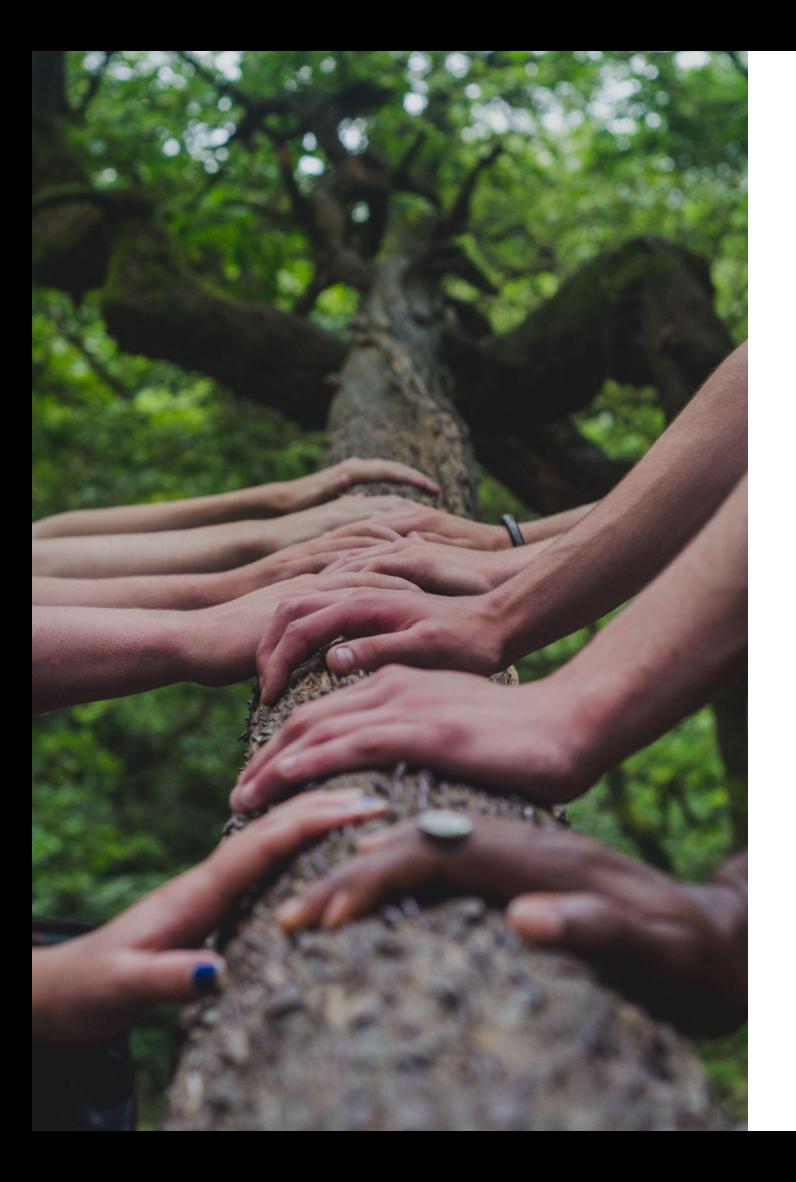

## **Let's make this seminar interactive!**

- Ask questions anytime!
- I will run the code live
- Try the notebooks on your laptop!
	- Feel free to edit the code!

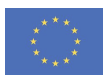

**PLAN** 

#### **How to Participate**

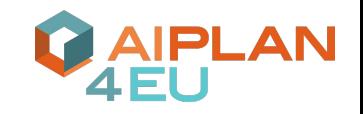

- Tutorial resources available at: **<https://tinyurl.com/demoup>**
- You can either run the examples of Google colab (Google account required, no installation needed) or on your local machine
- **Basic installation** 
	- **apt install graphviz graphviz-dev** (for plotting)
	- **apt install openjdk-17-jre** (only needed if you want to use ENHSP)
	- **python3 -m pip install unified-planning[engines,plot]**

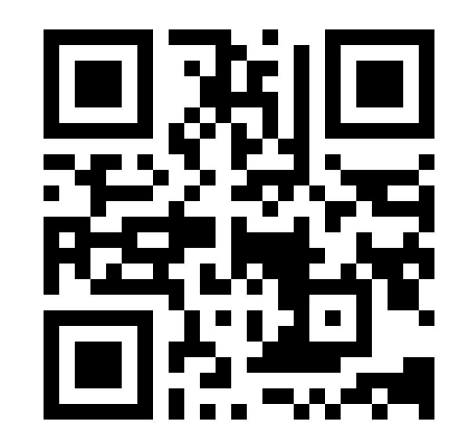

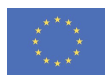

# **Introduction**

#### **Planning, Scheduling and Optimization**

Given a **model of a system** and a **goal to be reached under constraints**, find a **course of actions/schedule** to drive the system to the goal.

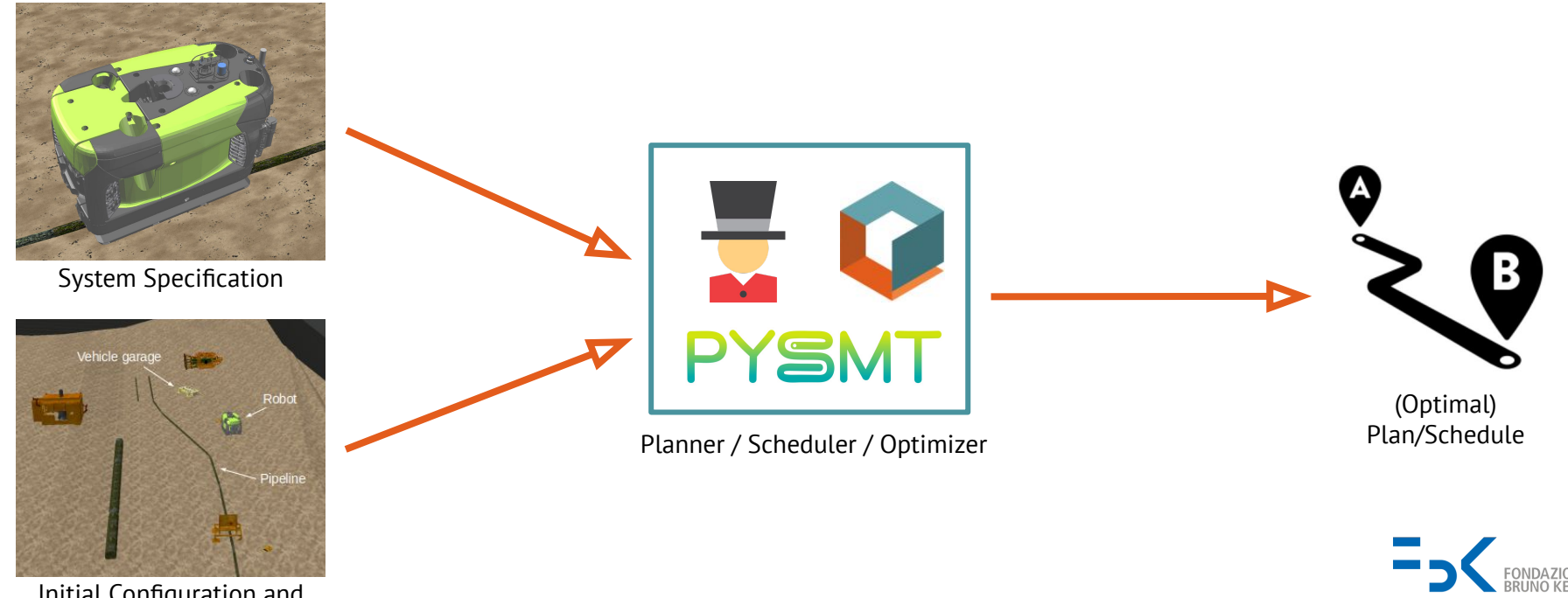

Initial Configuration and **Objectives** 

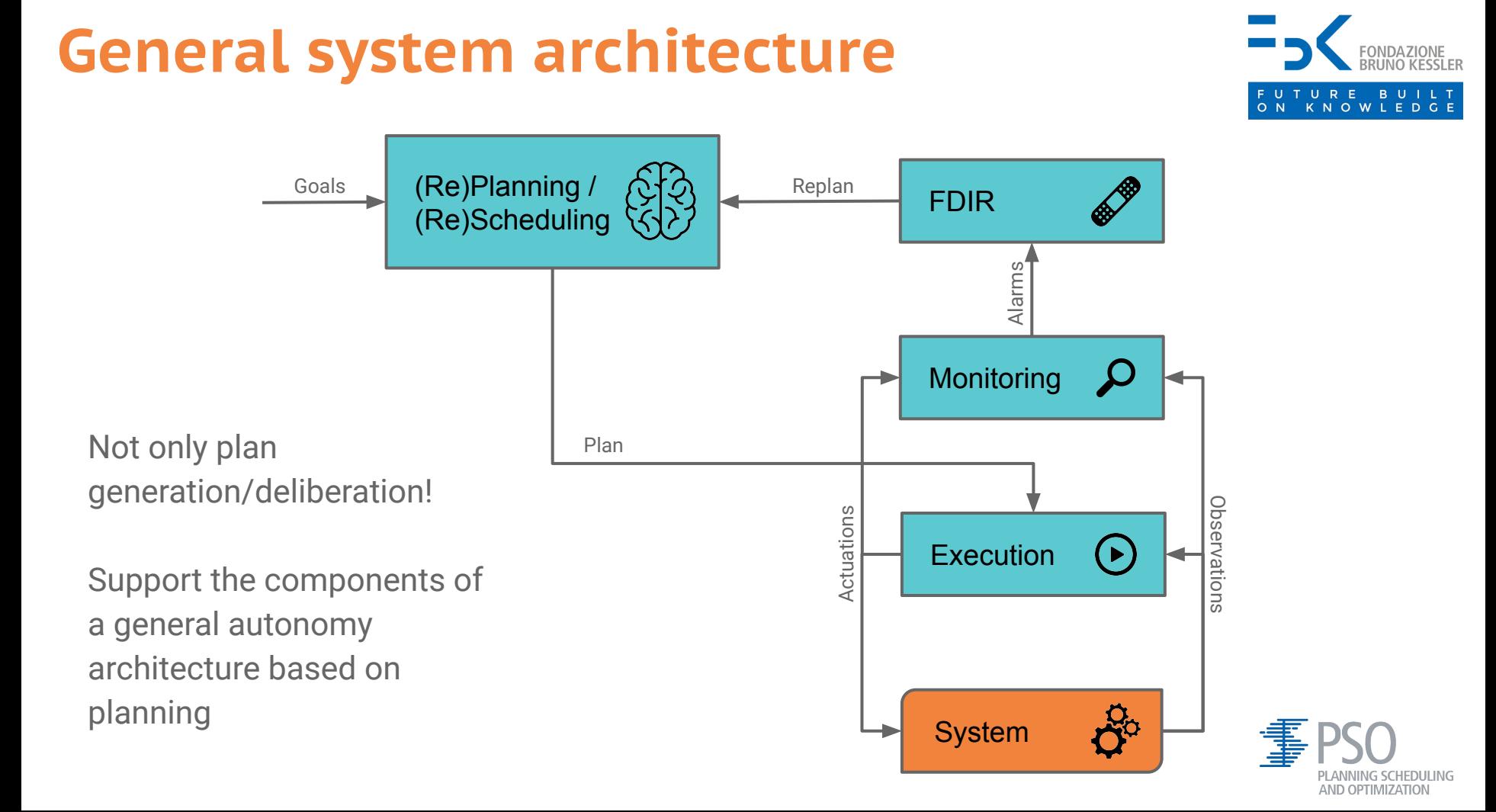

## **What the Heck is "unified-planning"?**

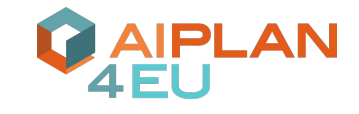

"Permissively **open-source**

**python** library

for the **modeling**,

**manipulation**

and **solving**

of **several kinds of planning** problems"

from unified\_planning.shortcuts import \*

```
x = Fluent("x")
```

```
a = InstantaneousAction("a")
a.add_precondition(Not(x))
a.add_effect(x, True)
```

```
problem = Problem("basic")
problem.add_fluent(x)
problem.add_action(a)
problem.set_initial_value(x, False)
problem.add_goal(x)
```

```
with OneshotPlanner(problem_kind=problem.kind) as planner:
     result = planner.solve(problem)
     if result.plan:
         print(f"{planner.name} found a plan: {result.plan}")
     else:
         print("No plan found.")
```
<https://github.com/aiplan4eu/unified-planning> <https://unified-planning.readthedocs.io>

#### **Key Features**

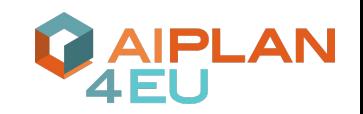

- Diverse planning problem classes supported
	- Action-based (Classical, Numeric, Temporal); (Temporal) Hierarchical Task Networks; Multi-agent; Resource scheduling; Contingent planning
- Non only plan generation: Operation Modes
	- OneshotPlanner, PlanValidator, SequentialSimulator, Compiler, AnytimePlanner, Replanner, PlanRepairer, PortfolioSelector
- Automatic "requirements": ProblemKind
- Different types of plans supported
	- Sequential, Partial-order, Time-triggered, Simple Temporal Network, Hierarchical
- Interoperability with formal languages and other libs
	- PDDL, ANML, Tarski, GRPC
- Advanced features
	- Meta-engines, simulated effects, custom heuristics

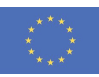

## **Genesis and History of the Library**

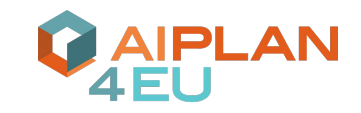

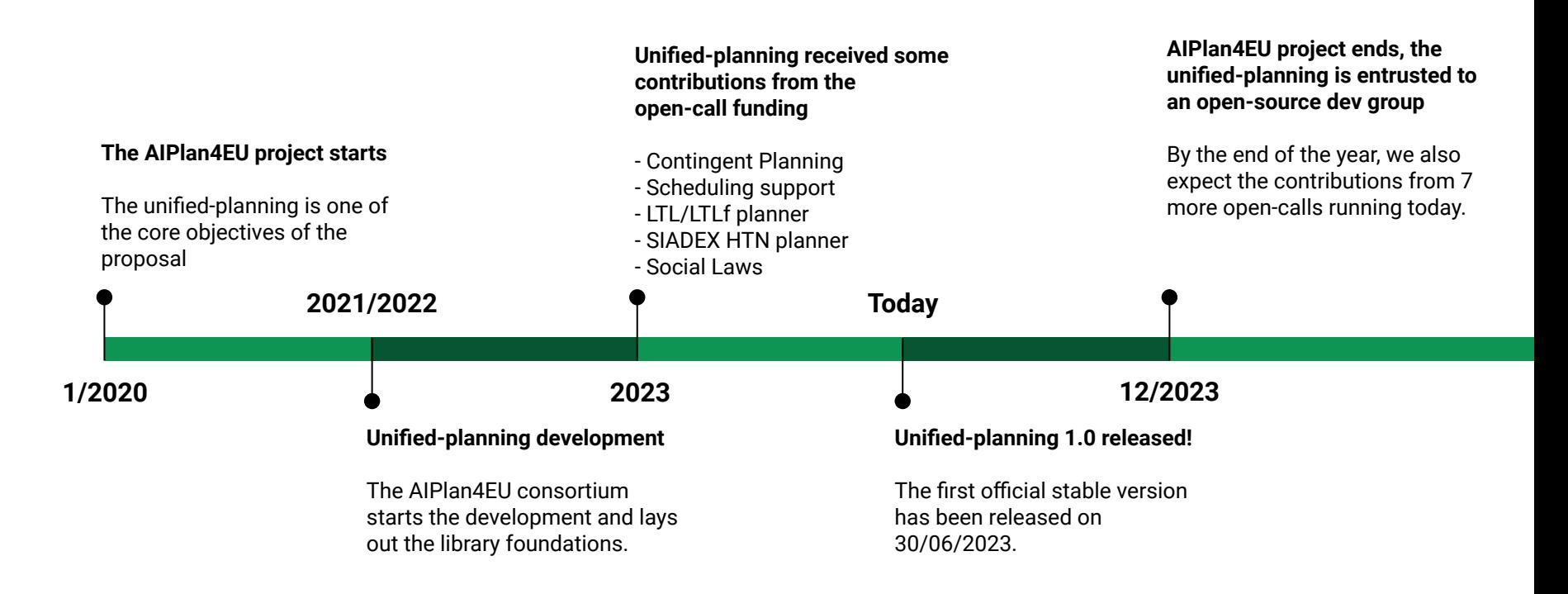

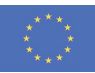

## **License Schema and Governance**

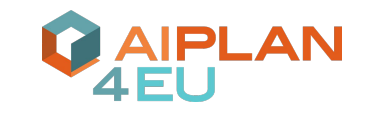

**Very last boring slide, I promise…**

- The library itself is released under Apache License 2.0
	- Very permissive, also for commercial, non-free usages
- Linked planners (and their interfacing code) retain their own licenses
	- The unified-planning library by default prints credits and licensing information every time an engine is used
	- The use of a specific planner might be restricted for certain applications
- So far, the project has been governed by the AIPlan4EU consortium
	- We are now writing a set of governance rule to entrust the unified-planning to an open-source do-ocracy
	- Maintenance ensured by many partners
	- Open to new contributions / pull-requests / maintainers
	- We welcome feedback on the governance: <https://github.com/aiplan4eu/unified-planning/pull/422>

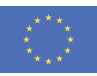

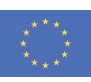

#### **Basic Example: blocksworld**

- Objectives:
	- Show a minimal example that everyone knows
	- Show the Oneshot planning interface
	- Solve with different planners
- Notebook: [01 Introduction Blocksworld Planning](https://colab.research.google.com/drive/1jQQYcoROIDrld9iHyy95A7DtV8NBBaZe)

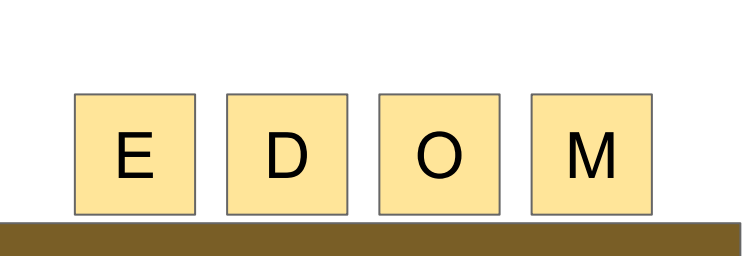

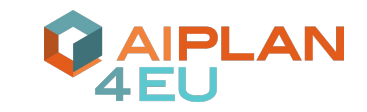

E

D

M

O

# **Architecture**

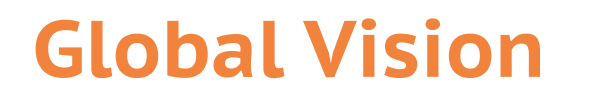

**Global Vision** <sup>A</sup>**reusable, planner-agnostic** Python library, offering an **abstraction layer** for diverse planning engines and **interoperability with existing tools** and languages

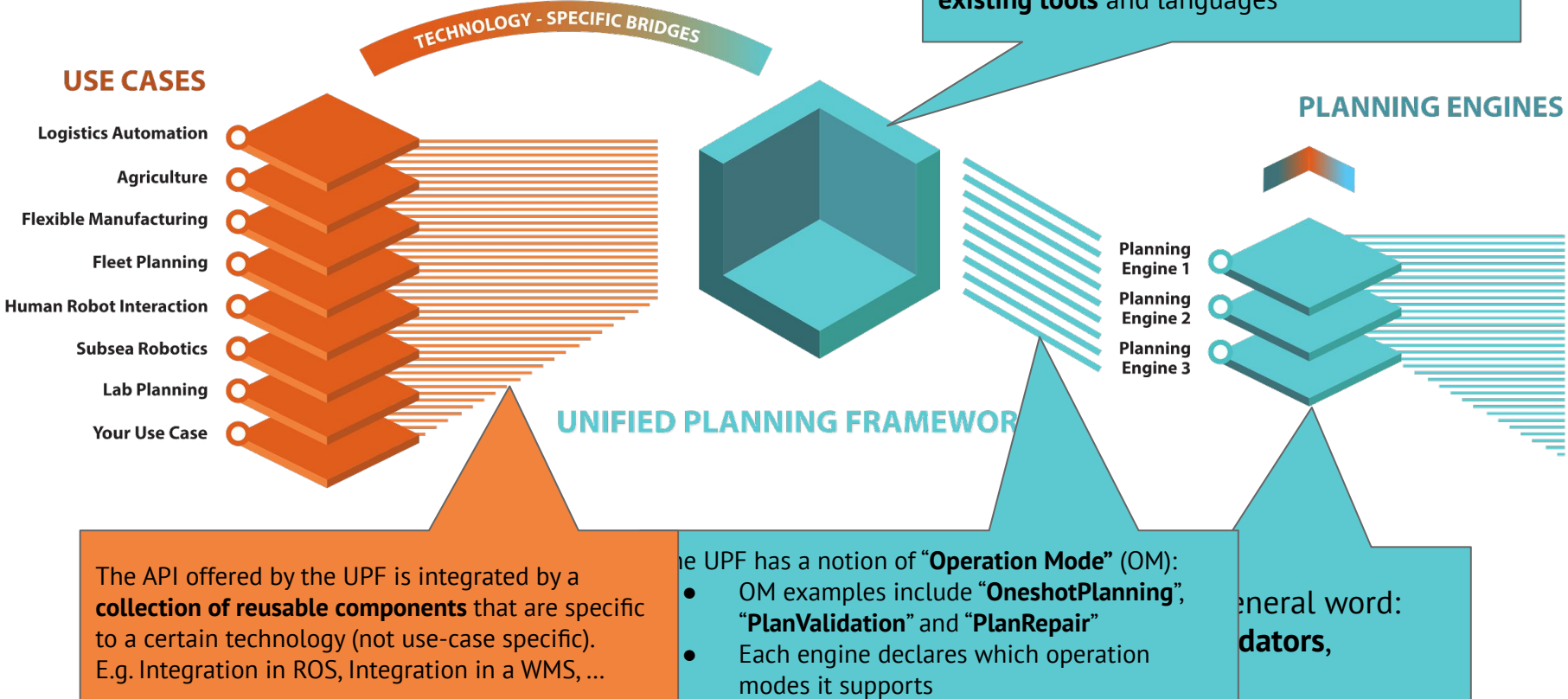

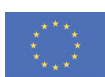

AN

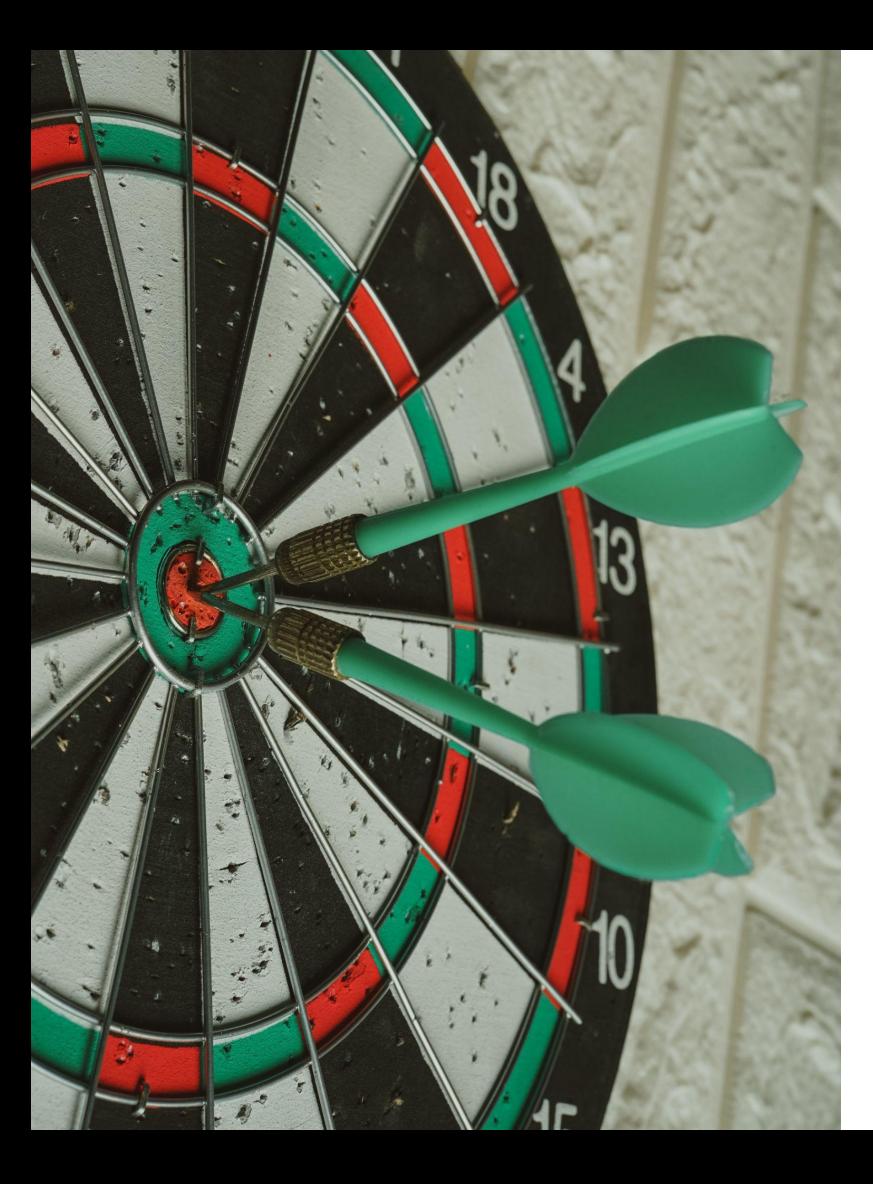

## **Library Scope**

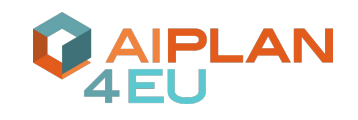

- Prototype planning applications
	- Construct planning problems from data
	- Easily try multiple planners on the same problem
	- Explore multiple formulations
- Algorithms using planning as oracle ○ "Meta-planners" (more on this later)
- Combine multiple planners in a single solution
	- $\circ$  Ground with engine1 and solve with engine2
- Procedural modeling and solving (alpha)
	- Simulated effects
	- Custom heuristics

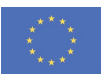

#### **Problem Formulations**

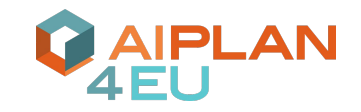

- 5 "classes" supported (for now)
- APIs "as shared as possible" ○ Actions, expressions, fluents…
- UP infrastructure works on AbstractProblem for full generality

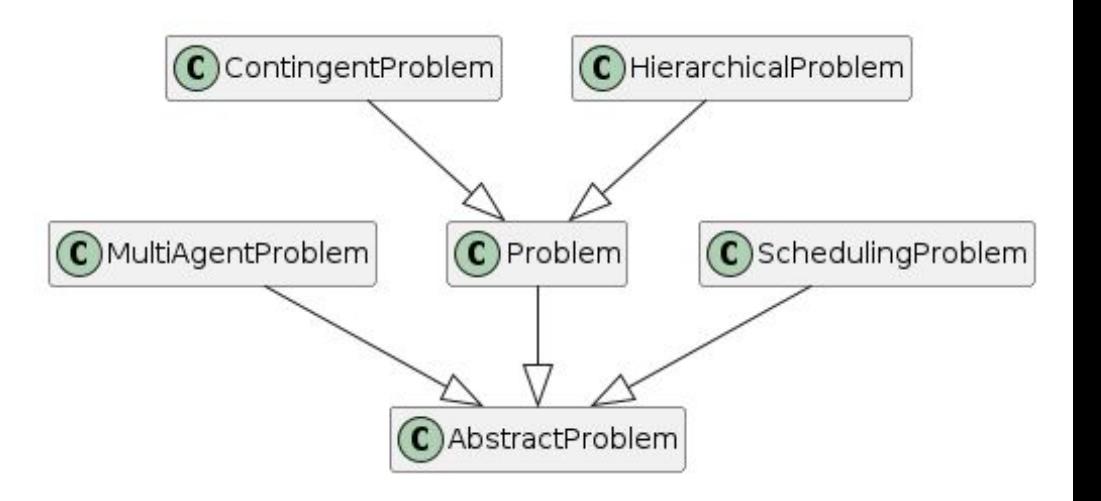

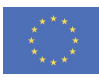

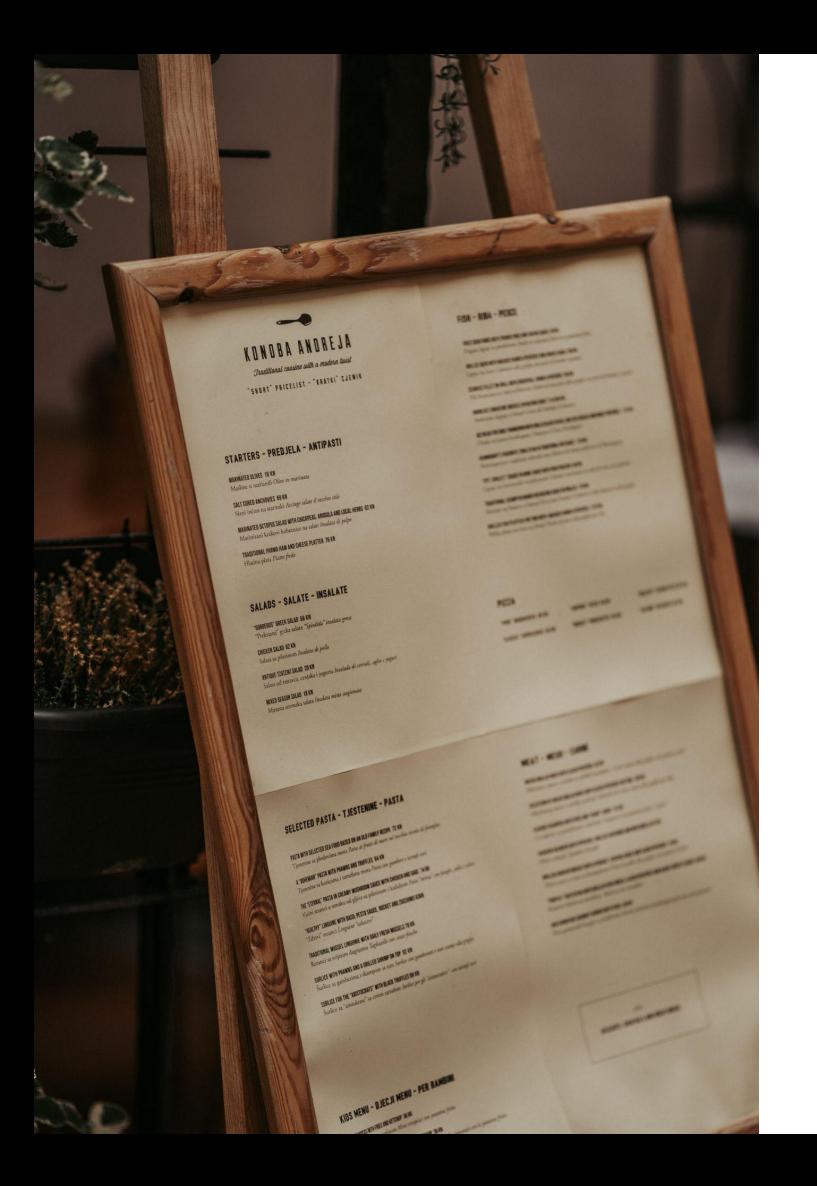

## **Available Operation Modes**

- **OneshotPlanner**
- PlanValidator
- SequentialSimulator
- Compiler
- AnytimePlanner
- Replanner
- PlanRepairer
- PortfolioSelector

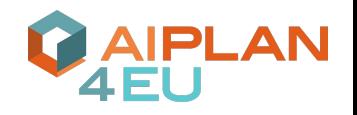

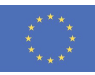

#### **ProblemKind**

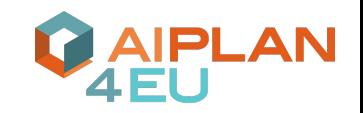

- Similar to PDDL : requirements
- Automatically calculated from a problem specification
	- Syntactic checks (some corner cases are over-approximated)
- Planning engines declare the ProblemKind they support
- Used by the UP to filter applicable engines when invoking OMs without specifying the engine name

print(problem.kind)

PROBLEM\_CLASS: ['ACTION\_BASED'] PROBLEM\_TYPE: ['SIMPLE\_NUMERIC\_PLANNING'] NUMBERS: ['BOUNDED\_TYPES', 'DISCRETE\_NUMBERS'] CONDITIONS\_KIND: ['NEGATIVE\_CONDITIONS', 'EQUALITIES'] TYPING: ['FLAT\_TYPING'] FLUENTS\_TYPE: ['NUMERIC\_FLUENTS', 'OBJECT\_FLUENTS'] SIMULATED\_ENTITIES: ['SIMULATED\_EFFECTS']

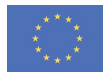

## **Interoperability and Interfaces**

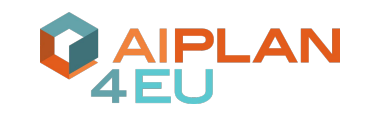

- Software converters
	- tarski (<https://github.com/aig-upf/tarski>)
	- protobuf (more on this later)
- Formal language input/output
	- PDDL
		- PDDL 2.1 level 3 for classical numeric and temporal planning
		- HDDL for hierarchical
		- MA-PDDL for multi-agent
	- (fragments of) ANML

```
from unified_planning.io import PDDLReader
```

```
reader = PDDLReader()domain filename = ...
problem_filename = ...
```

```
# Reader used to parse PDDL files and return a 
up.model.Problem
problem = reader.parse_problem(
     domain_filename, 
     problem_filename
)
```

```
problem = ... # A new problem
writer = PDDLWriter(problem)
# Path to file where the PDDL domain will be printed.
domain filename = ...
writer.write domain(domain filename)
# Path to file where the PDDL problem will be printed.
problem_filename = ...
writer.write problem(problem filename)
```
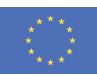

# **How to Model and Solve Problems**

### **Modelling and Solving Problems**

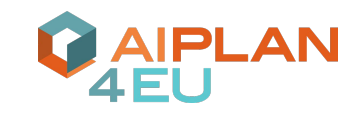

● classical and numeric problems

Notebook: [03 - Modelling](https://colab.research.google.com/drive/16ec-ZGDvYswerQVRH_0CApTf39YiybIF)

● hierarchical problems

Notebook: [04 - Hierarchical Planning](https://colab.research.google.com/drive/1W8tnWq0ImpUsddMTY-mAbGNf4MFS2vjA)

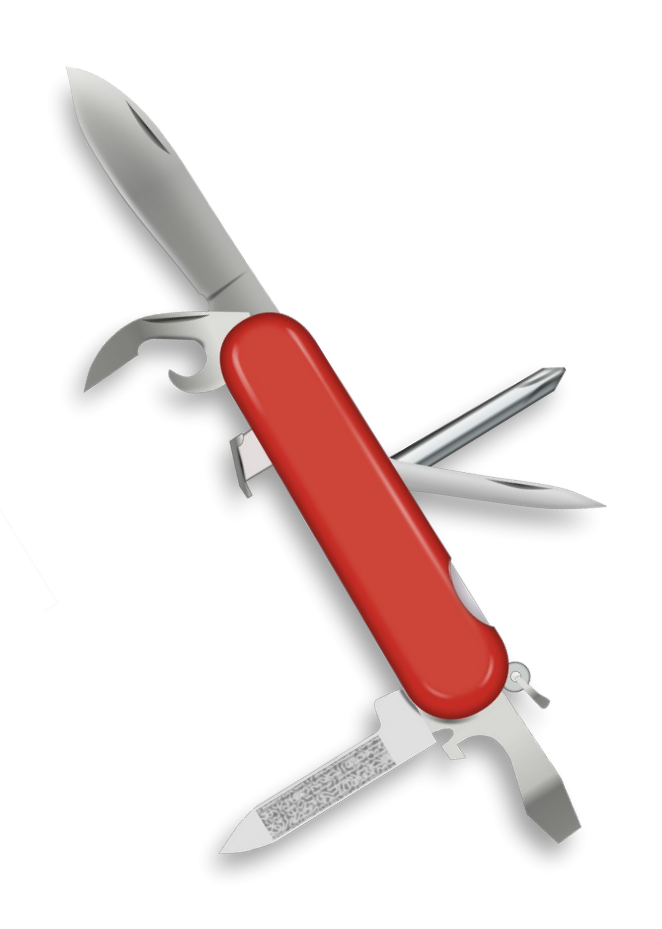

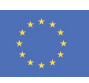

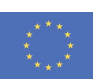

## **Temporal Planning Example**

- Show how to mix PDDL parser and code (MatchCellar domain)
- Show some more OMs:
	- OneshotPlanner, Compiler and PlanValidator
- Glimpse of advanced features ○ custom heuristic
- Notebook: 02 Temporal Planning

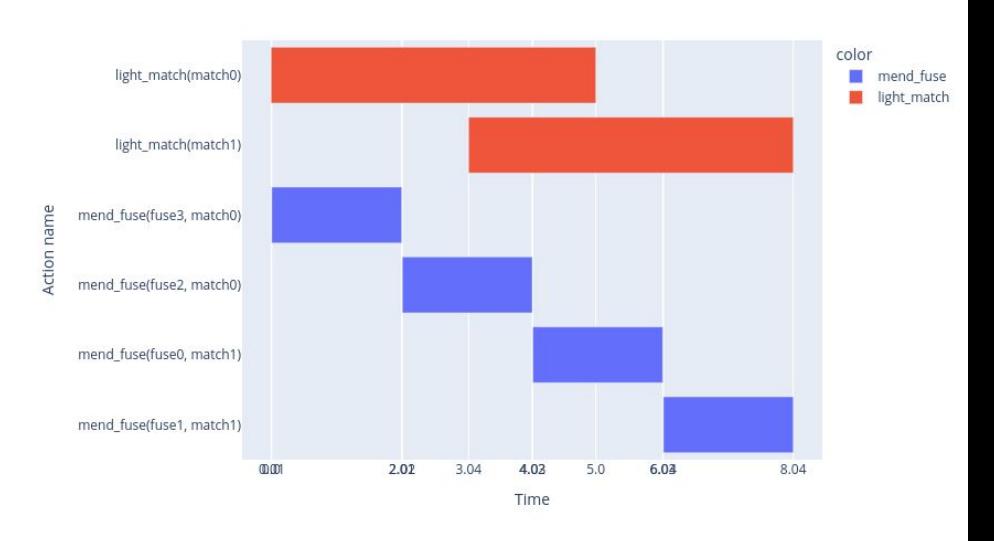

# **Advanced Features**

#### **Simulated Effects**

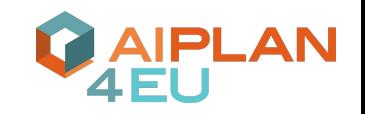

**Simulated Effects** allow to compute the effects of an action on a list of fluents via a call to a provided Python function

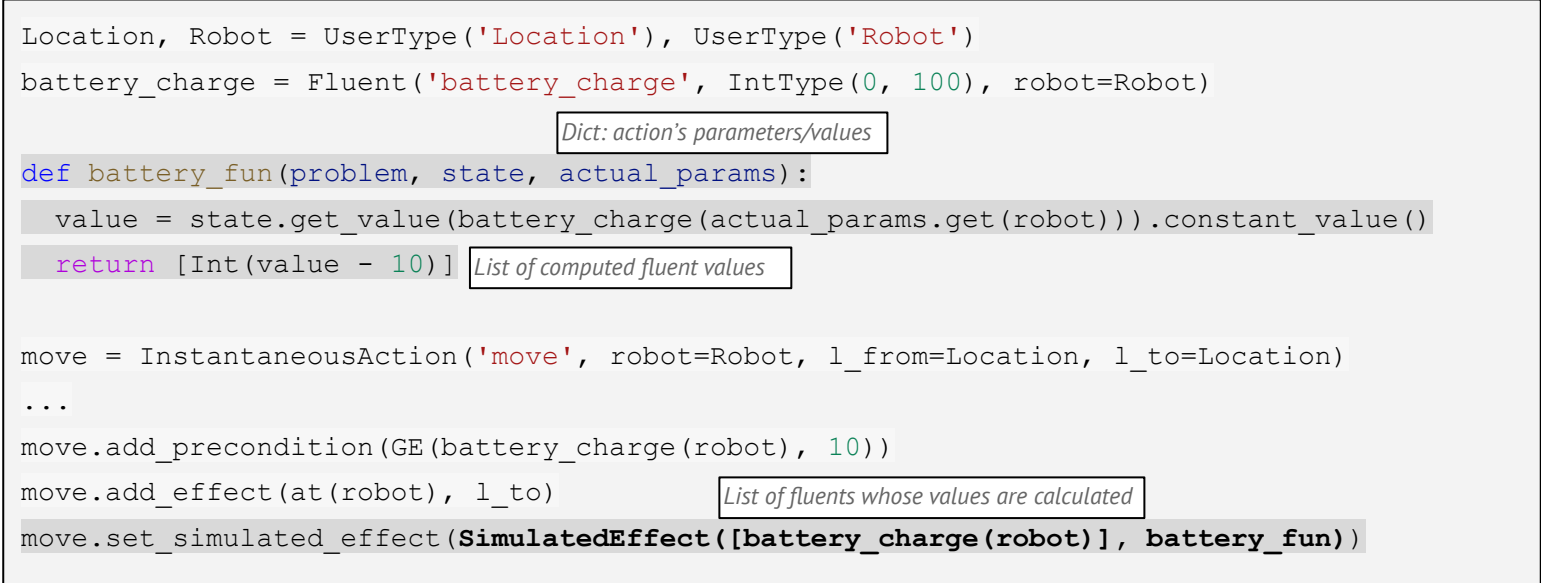

#### Notebook: [07 - Simulated Effects](https://colab.research.google.com/drive/1Xom2n40ssdIWa3Mx1gqGpx4kQ5sdqw6n)

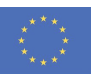

#### **Custom Heuristics**

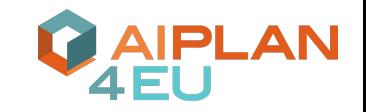

- **Idea**: specify a planning heuristic in Python and ask an engine to use it
	- Heuristic is a function on a state and computes a heuristic value or None if it is a dead end Notebook: last part of <u>02 -Temporal Planning</u>

```
problem = self.problems["basic"].problem
x = problem.fluent("x")def h(state):
     v = state.get value(x()).bool constant value()
     return 0 if v else 1
with OneshotPlanner(name="tamer") as planner:
     final report = planner.solve(problem, heuristic=h)
```
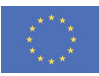

#### **Meta-Engines**

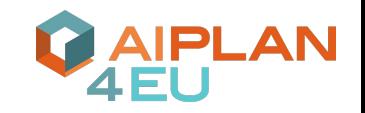

- **Idea**: solve a problem by calling to another (or the same) OperationMode
- Examples:
	- Oversubscription planning
		- by repeated solving os subsets of goals
		- Natively implemented in the library **oversubscription [engineX]**
		- Notebook: [08 Oversubscription using MetaEngines](https://colab.research.google.com/drive/1KrzrRtEU2YMTjCPCn6xQR8udDZa2rIbO)
	- Contingent planning
		- By calling classical planning on different observations
		- **CPORPlanning [engineX]** (Credit: Shani Guy and Hila Kesem Hadad)

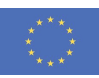

# **Applications**

#### **Applications**

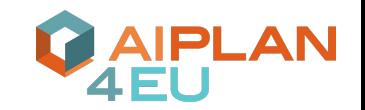

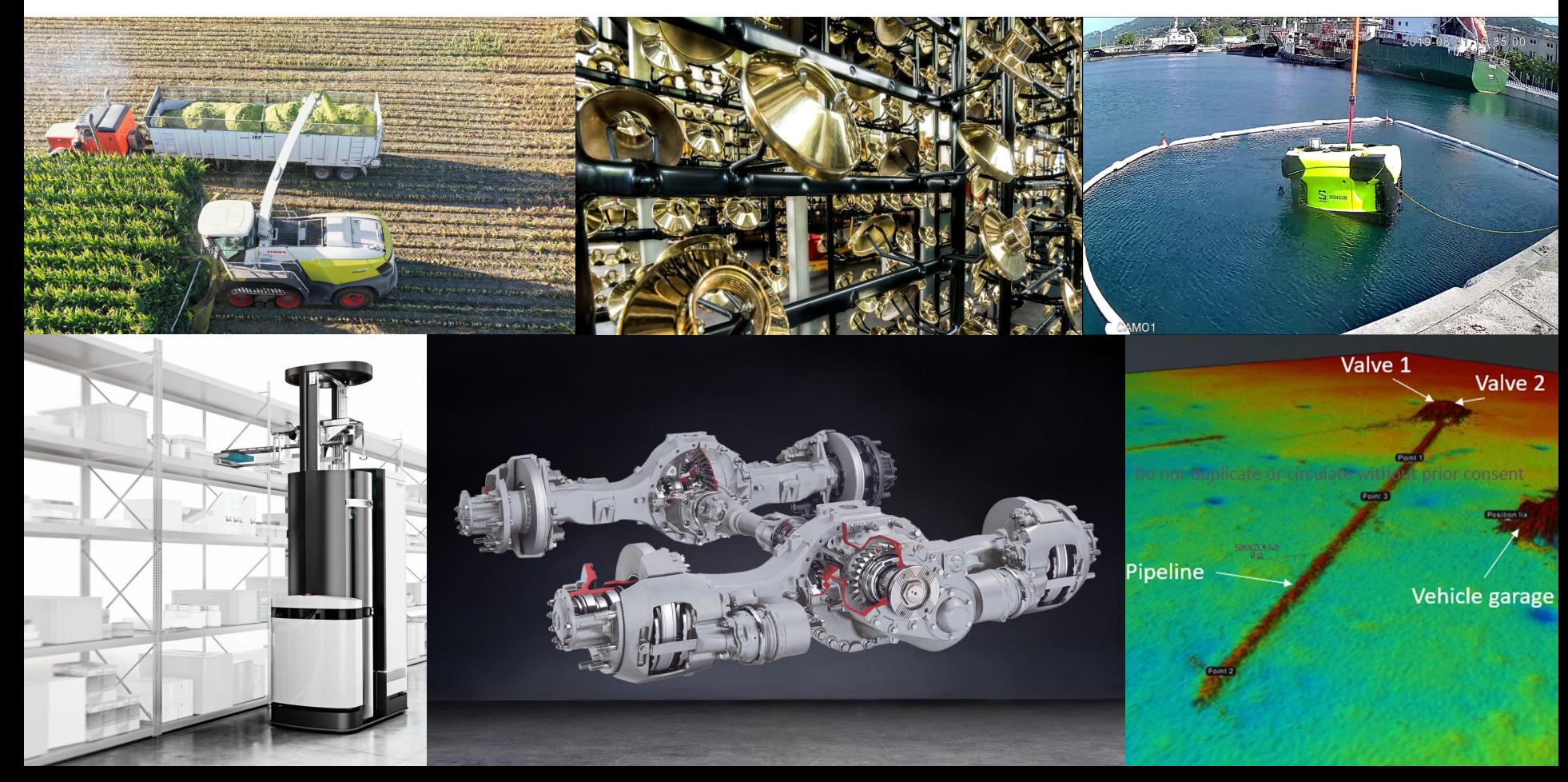

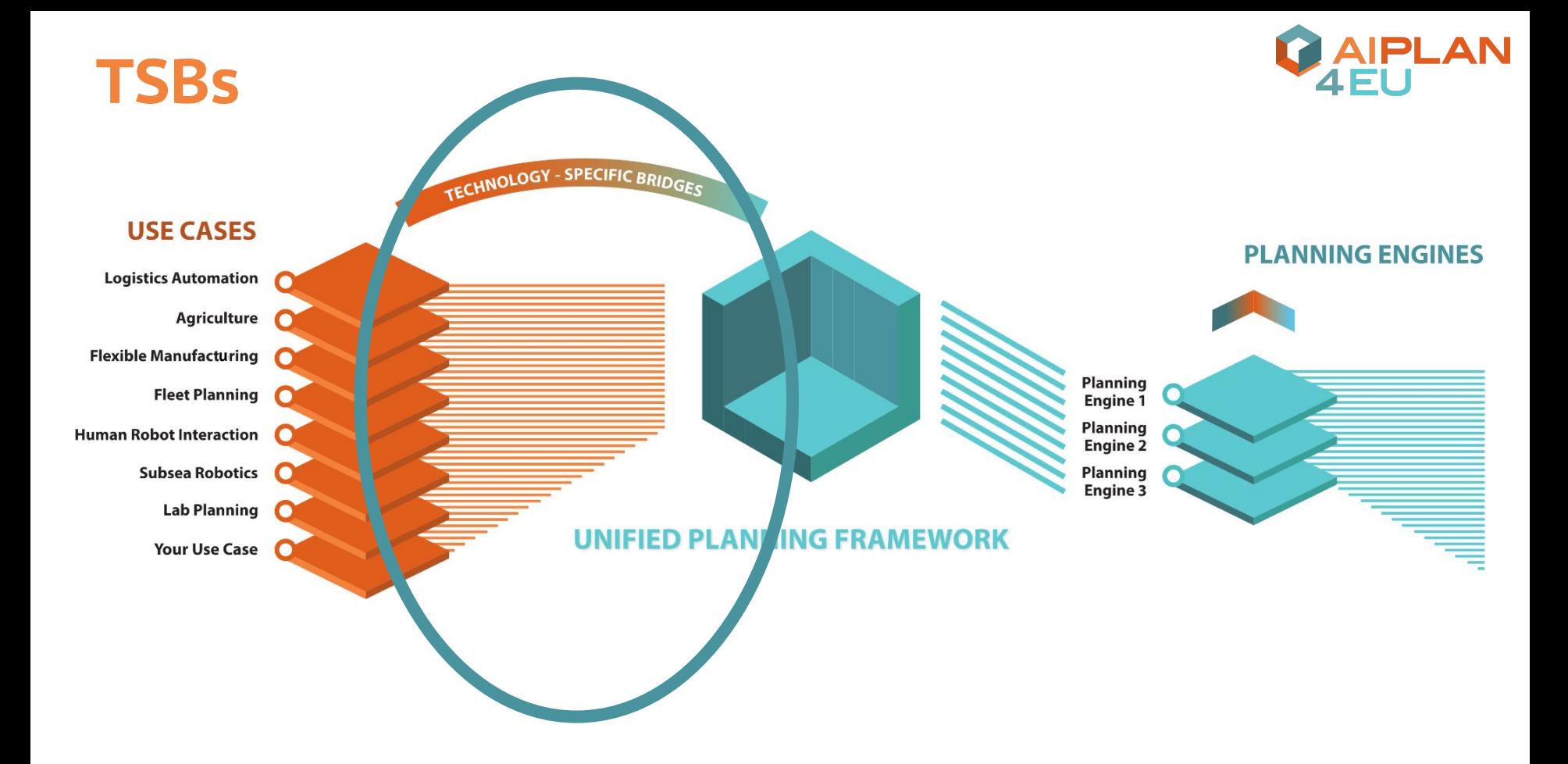

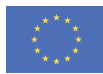

## **Planning in Applications**

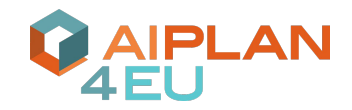

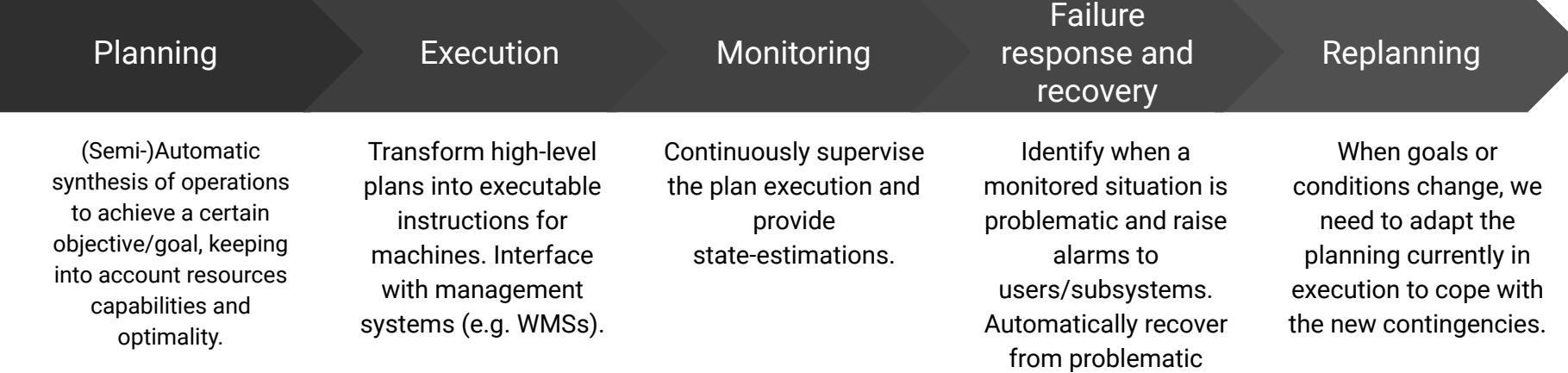

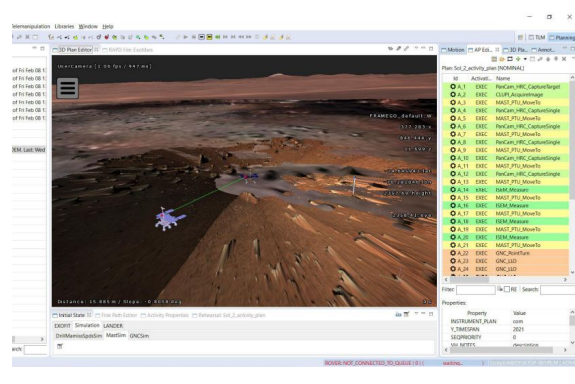

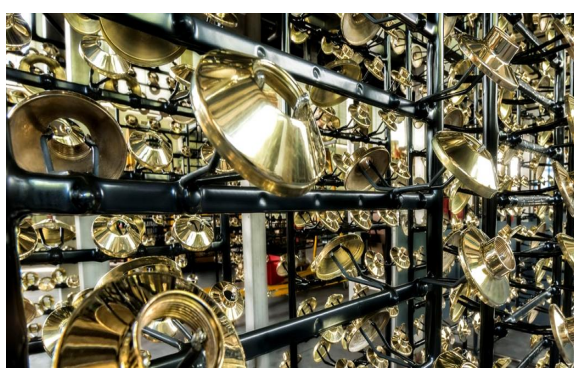

For remote operation **For process automation** For remote operation For autonomous robotics

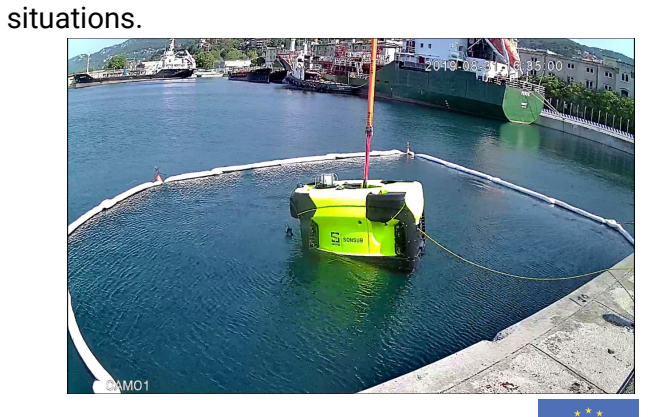

## **Agriculture Example: Maize Harvesting**

Agriculture campaign planning: silage maize harvesting

- Coordinate machines in their joint farming process
- Harvesting multiple fields, transport to the silo, compaction in the silo
- Efficient use of resources (machinery, silo, staff, time) is crucial

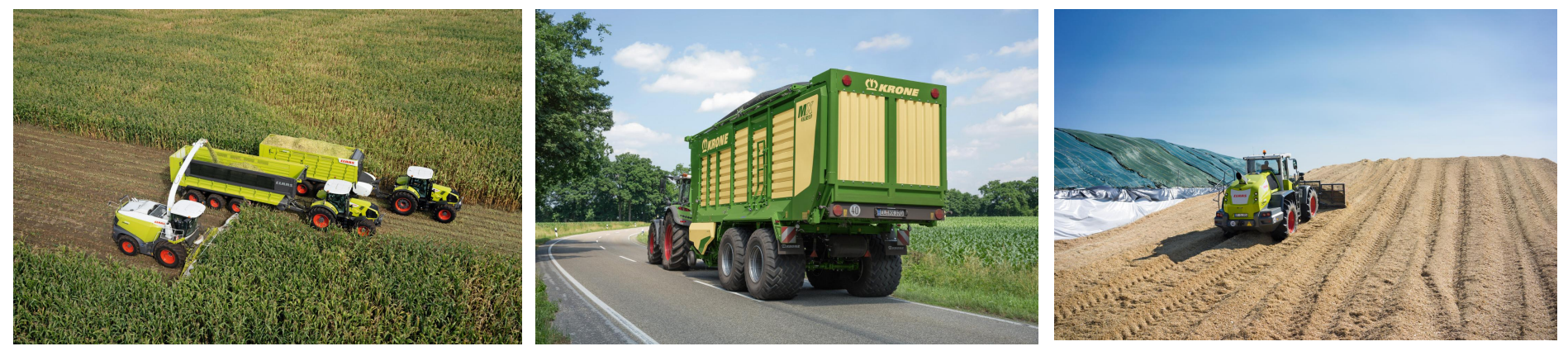

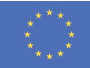

## **Harvesting Process Overview**

**General goal**: Harvest all fields with the available resources (machines, silos) in a way that **minimizes the overall campaign duration**:

- Selection of ordering in which fields are harvesting
- Assignment of harvesters to fields
- Assignment of TVs to HVs
- Assignment of silos for yield unload

#### **Goals (UP)**:

- All fields are fully harvested
- All HVs are 'free'
- All TVs are empty and 'free'
- All silo unloading locations are cleared
- Optimization goal: minimize overall duration

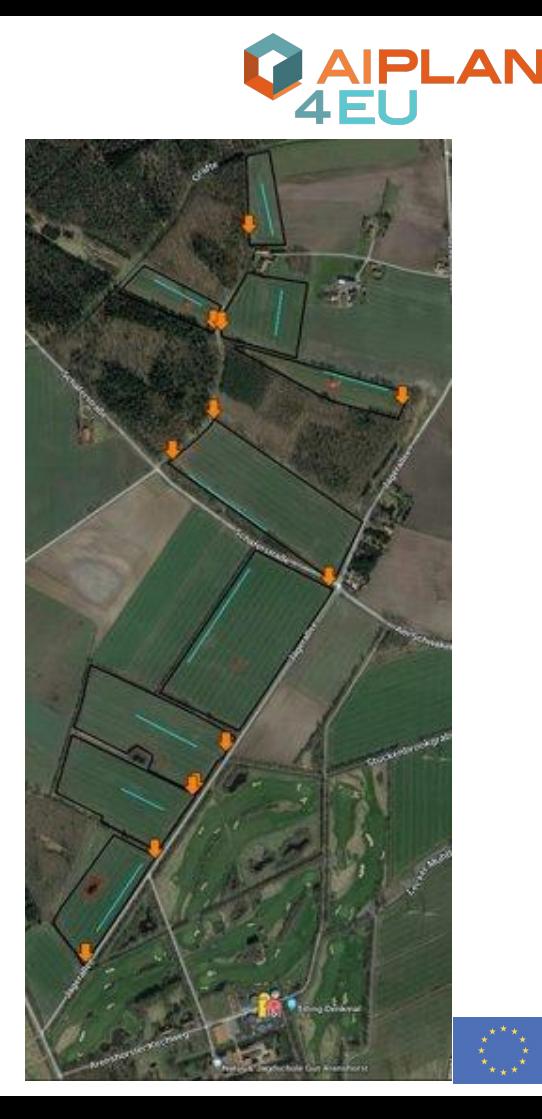

## **Maize Harvesting Planning Problem**

Goal: Minimize duration (leading to cost reduction)

Requirements / UP Features

- Temporal planning
- Scheduling resources
- **Optimization**
- Simulated effects
- **Heuristics**

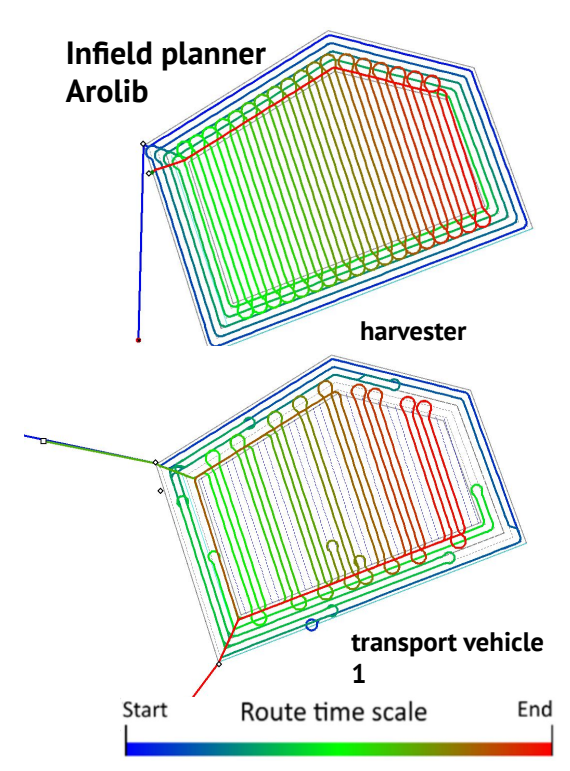

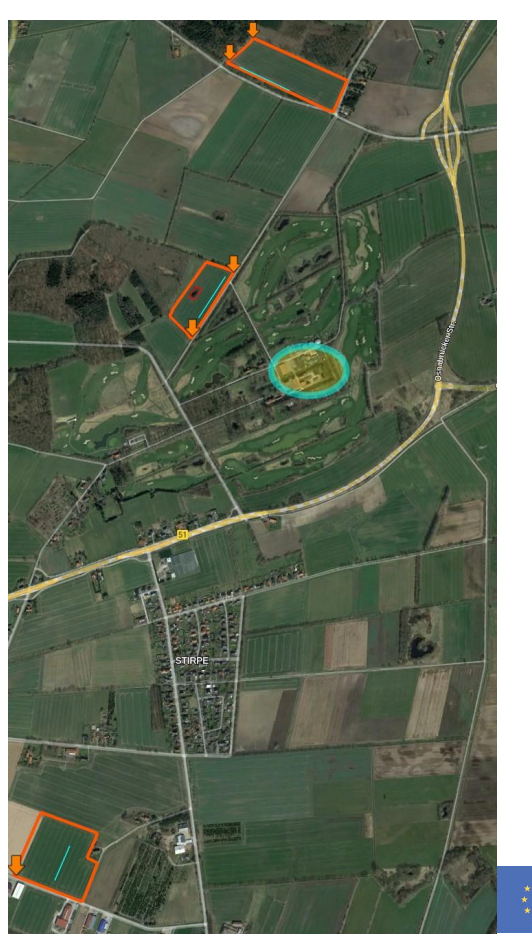

**PLAN** 

#### **Harvesting Process: Plan Snapshot**

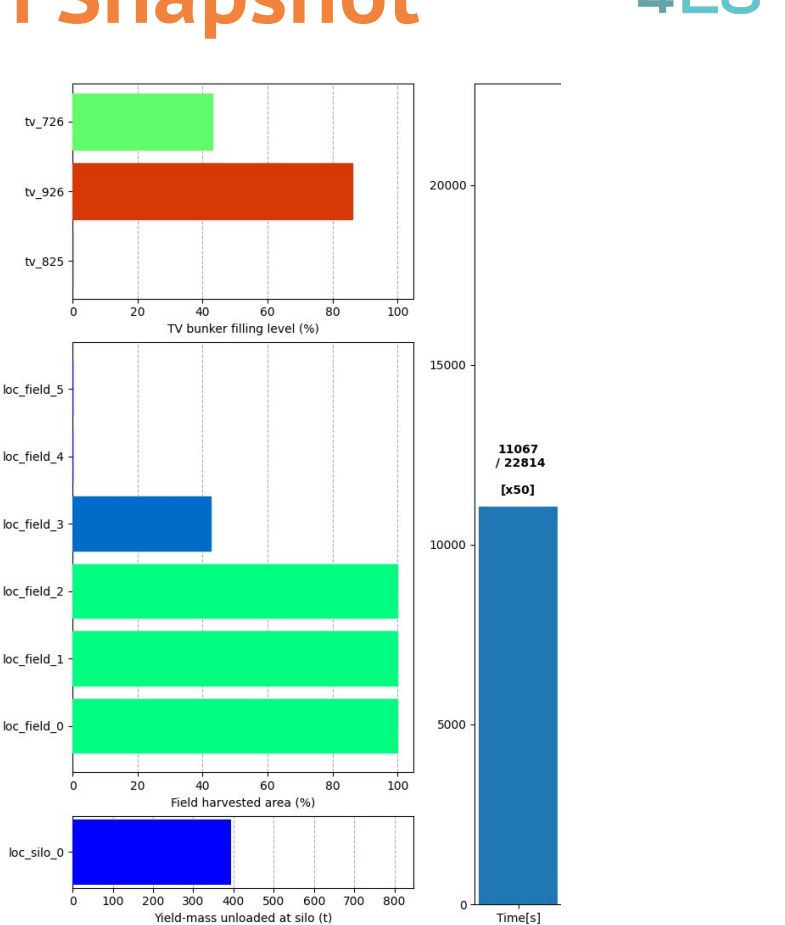

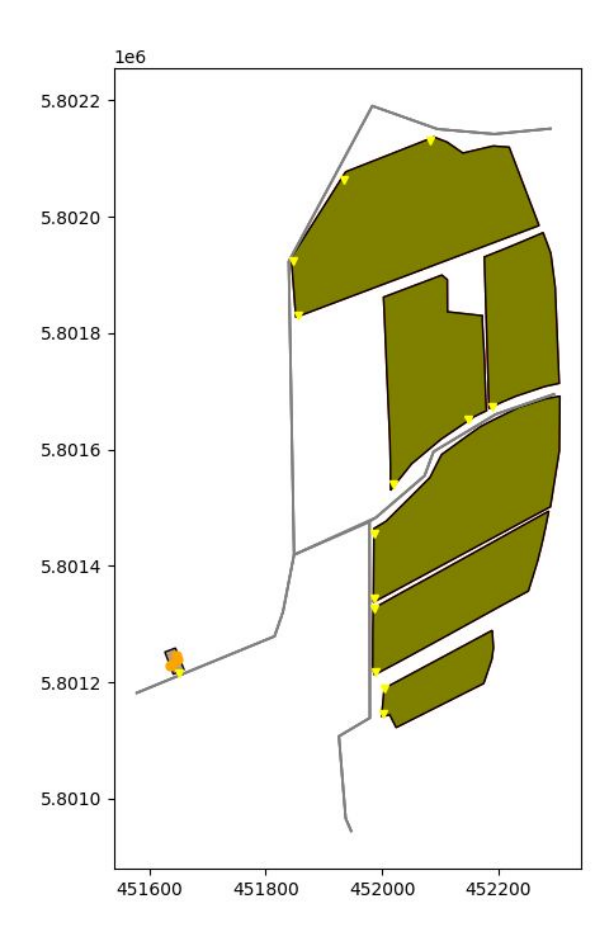

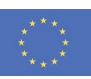

**PLAN** 

#### **Robotics**

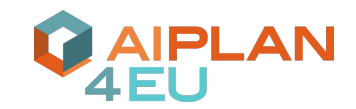

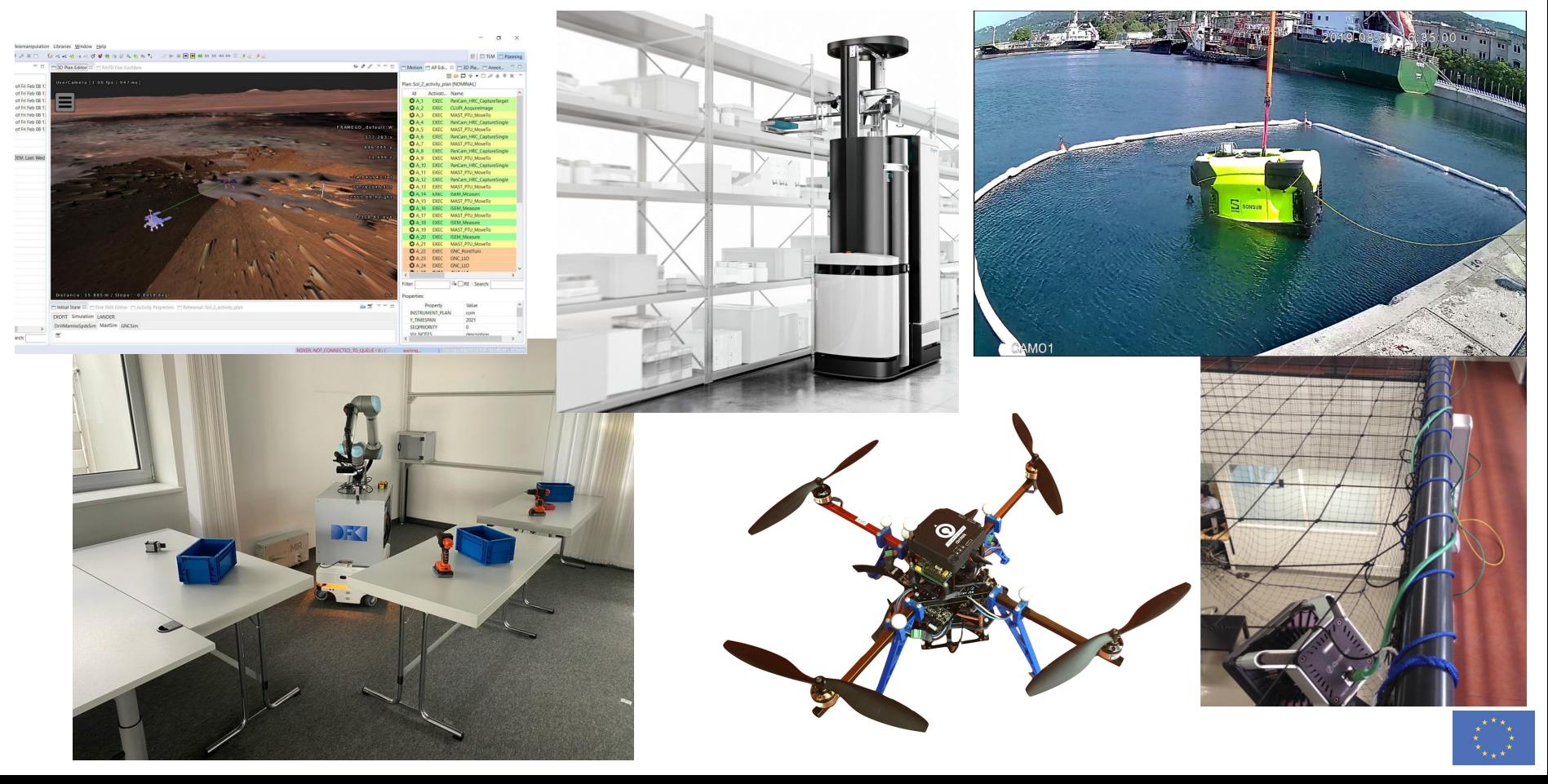

## **Integrations with Robot Technologies**

- Embedded Systems Bridge
- Robot Operating System (ROS/ROS2) wrappers: UP4ROS / UP4ROS2
- UP support in PlanSys2

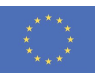

## **Embedded Systems Bridge (ESB)**

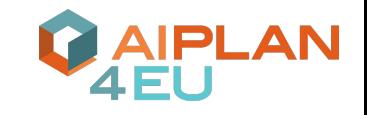

- A bridge from UP to Embedded Systems
	- Instead of wrapping UP, ESB aims to provide additional functionalities for robotic systems
	- Python library for using UP
	- Robot framework and middleware independent
- Simplifies creating planning problems for existing robot actions and fluent representations
- Plan execution and monitoring capabilities

<https://github.com/aiplan4eu/embedded-systems-bridge>

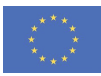

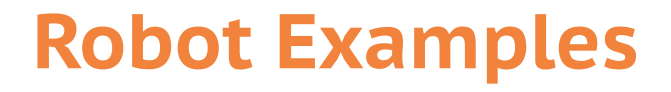

#### **Service Robot: Mobipick**  Drones

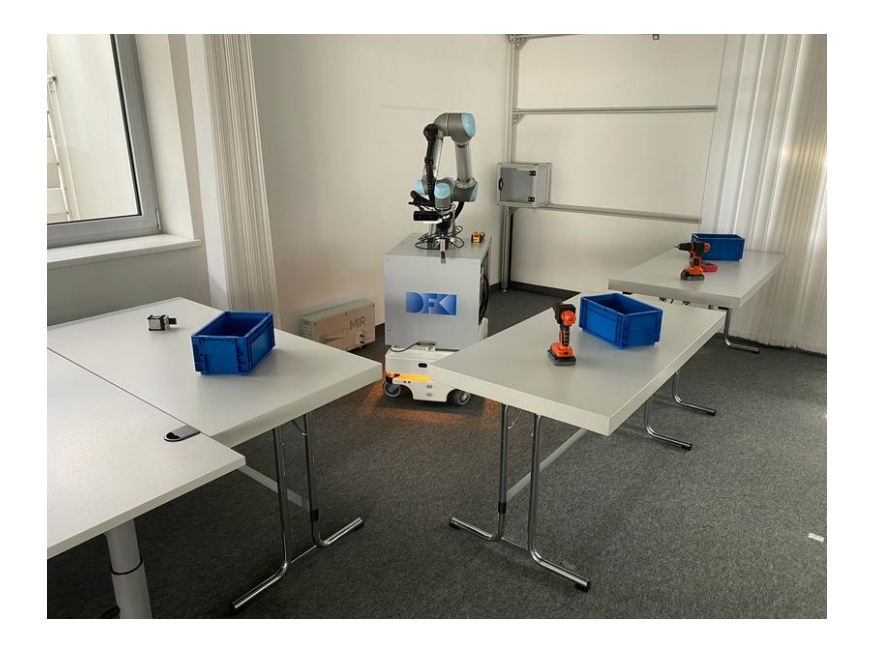

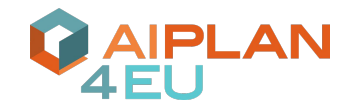

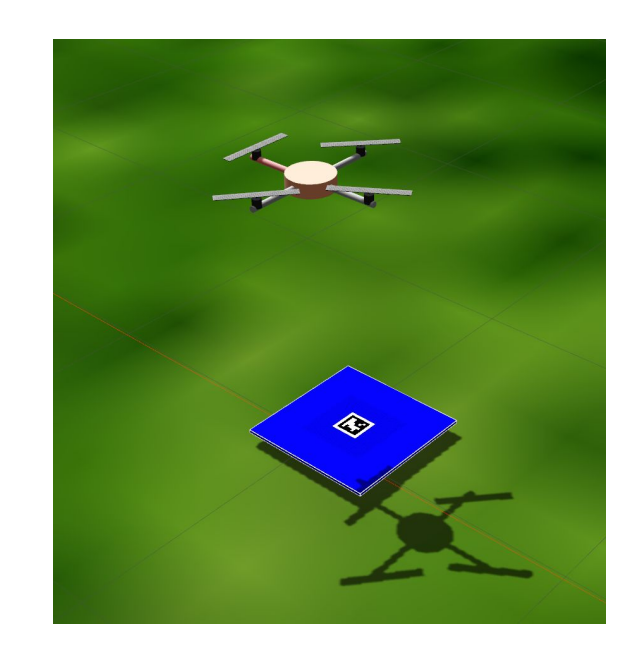

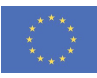

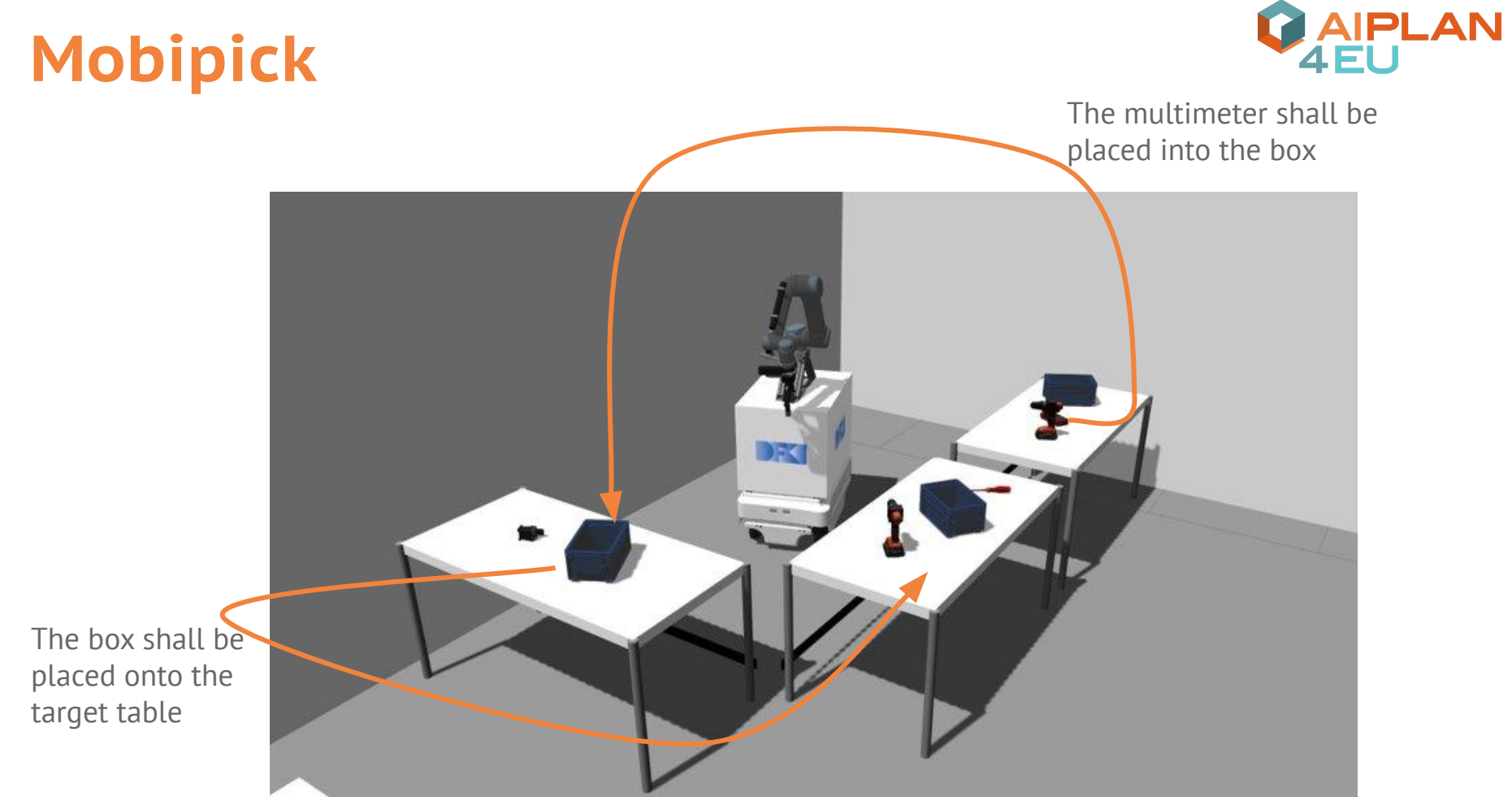

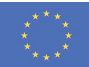

#### **Connecting UP to Robots**

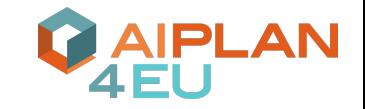

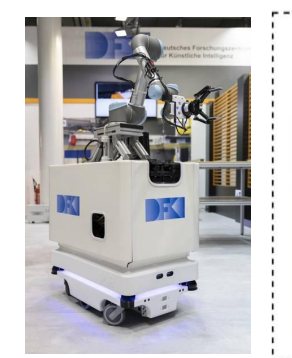

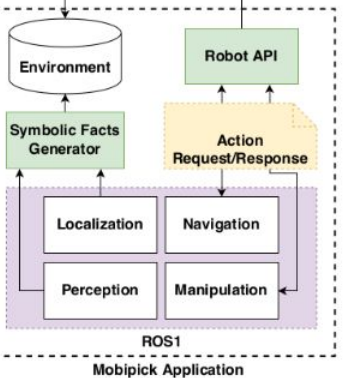

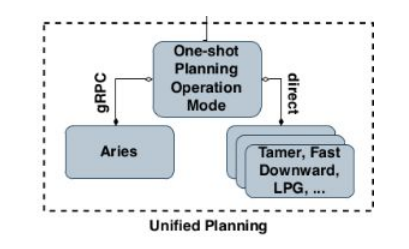

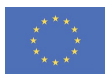

#### **Connecting UP to Robots**

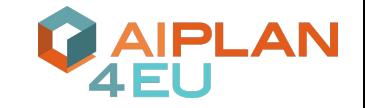

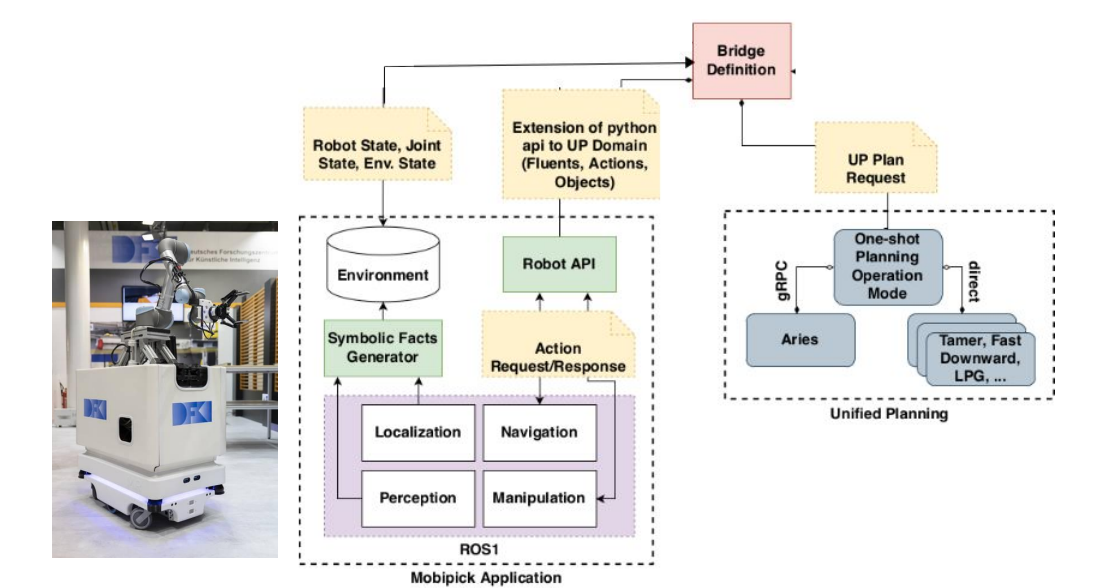

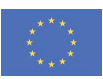

#### **Mapping between Robot and UP Representation**

- We already have Python implementations for Mobipick's actions and computation of fluents
- Idea: Let's create UP definitions directly from those functions

```
def robot at fun(l: Location):
    """Check if the robot is at a location."""
   return Robot. location == lbridge = Bridge()bridge.create types([Location, Area, Robot])
robot at = bridge.create fluent from function(robot at fun)
```
- ESB maintains mapping in both directions
	- e.g., call functions to get state

 $problem = bridge.define problem()$ bridge.set initial values(problem)

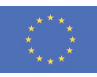

#### **Mapping between Robot and UP Representation**

… same for actions

```
class Robot:
   @classmethod
    def move(cls, l from: Location, l to: Location):
        print(f"Moving from {l from} to {l to}")
        Robot. location = l toreturn True
move, [l from, l to] = bridge.create action("move", callable=Robot.move,
    l from=Location, l to=Location, duration=1
move.add condition(StartTiming(), robot at(l from))
move.add condition(StartTiming(), Not(robot at(l to)))
move.add effect(StartTiming(), robot at(l from), False)
move.add effect(EndTiming(), robot at(l to), True)
```
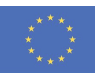

## **Executing the Plan**

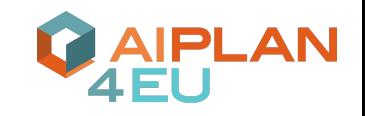

- ESB executes plans as dependency graphs
- Easy dispatching of actions via mapping

```
plan = bridge.solve(problem, planner name="aries")
dependency graph = bridge.get executable graph(plan)dispatcher = PlanDispatcher()dispatcher.execute plan(plan, dependency graph)
```
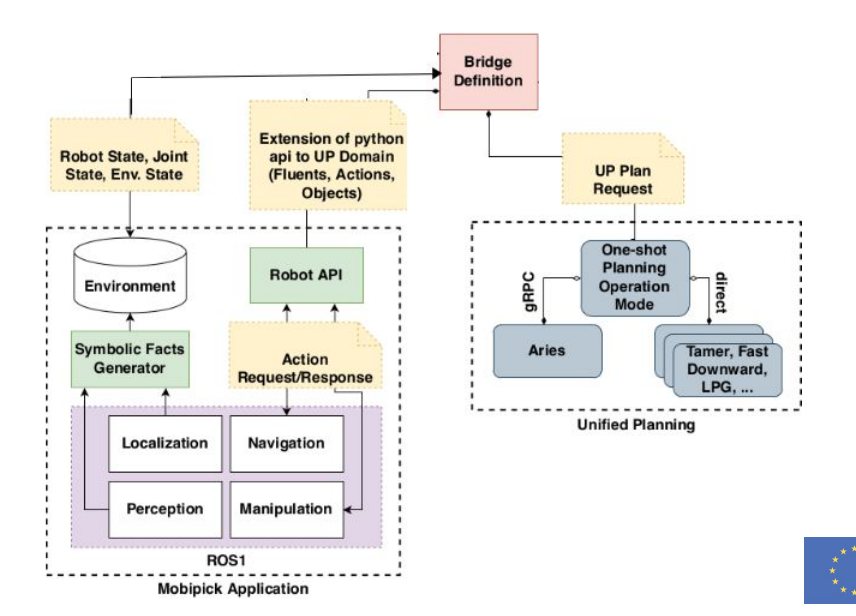

#### **Drones Example**

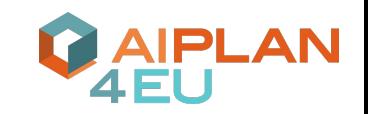

- Multiple Drones surveying an area
- Goal: Find plates in environment and inspect them
- Uses hierarchical planning (Aries)

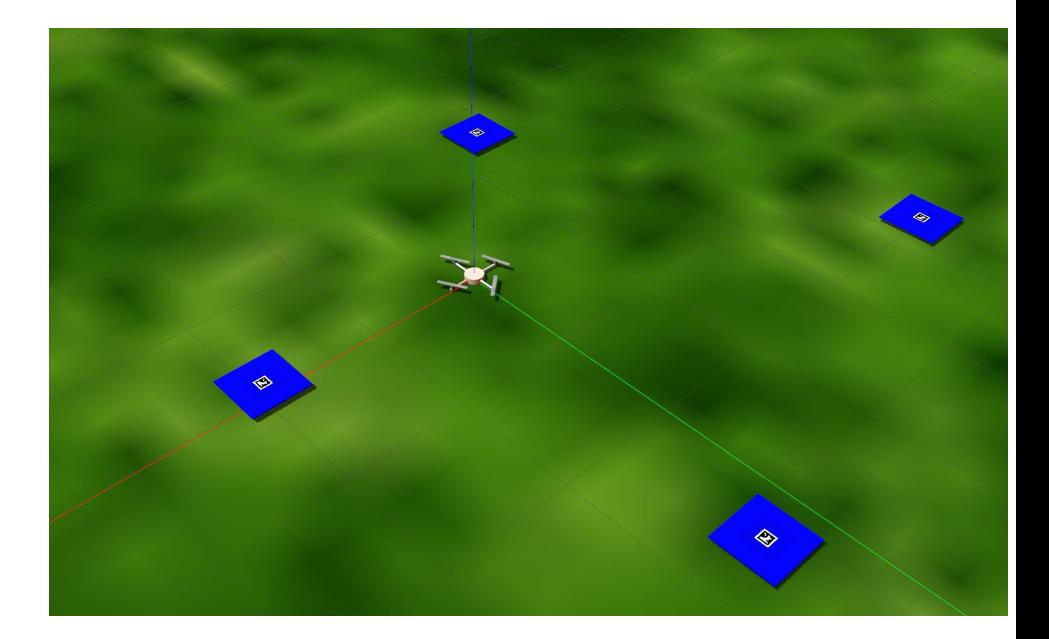

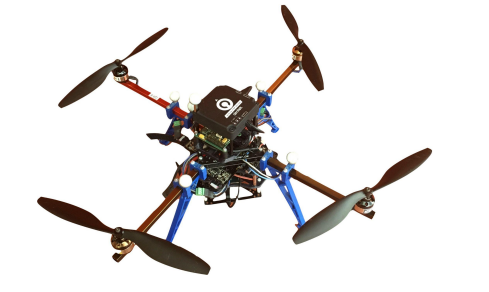

<https://github.com/franklinselva/genom3-experiment>

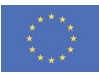

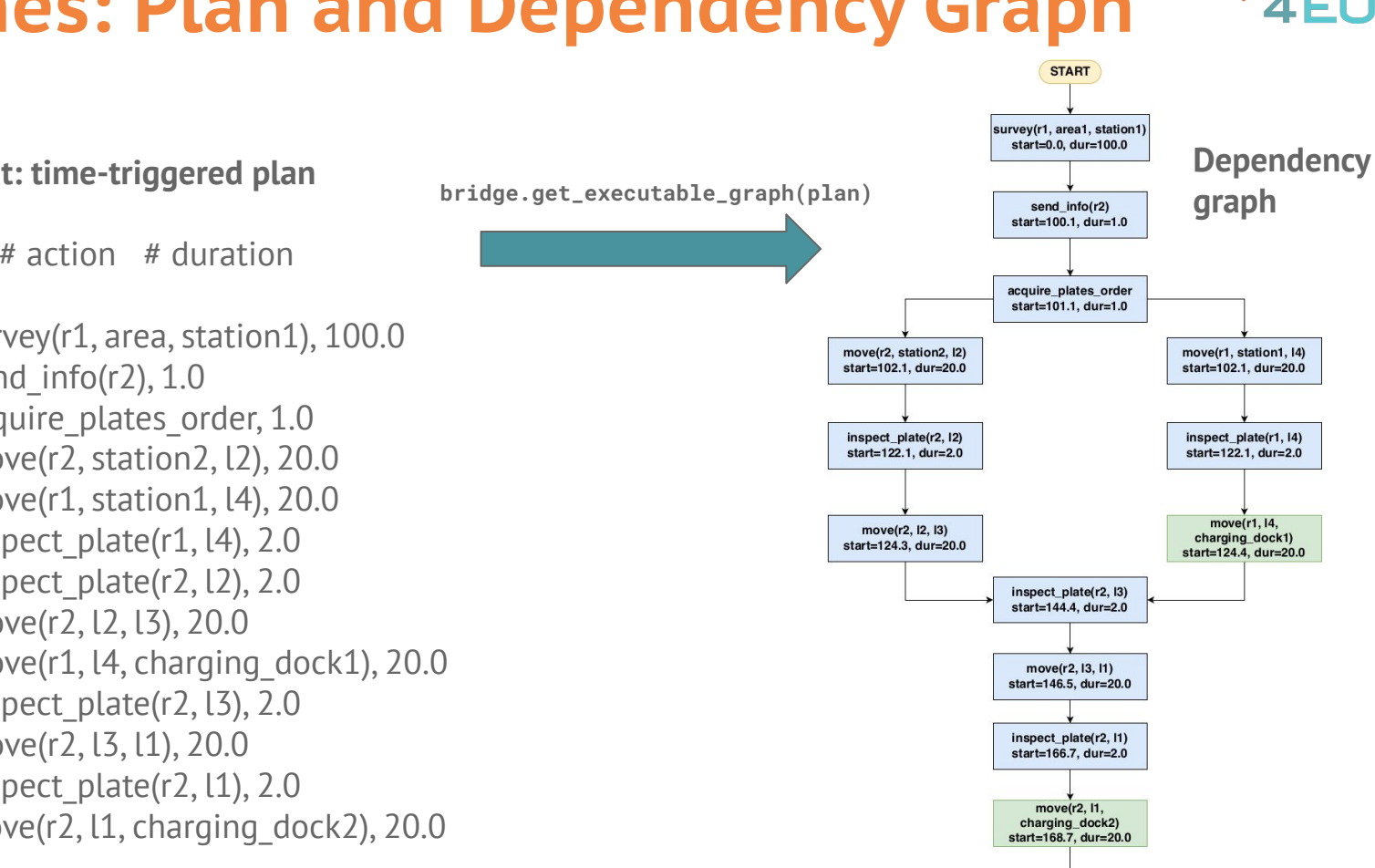

#### **Drones: Plan and Dependency Graph**

**UP output: time-triggered plan**

# start # action # duration

 0.0 survey(r1, area, station1), 100.0 100.1 send\_info(r2), 1.0 101.1 acquire plates order, 1.0 102.1 move(r2, station2, l2), 20.0 102.1 move(r1, station1, l4), 20.0 122.2 inspect\_plate(r1, l4), 2.0 122.2 inspect\_plate(r2, l2), 2.0 124.3 move(r2, l2, l3), 20.0 124.4 move(r1, l4, charging\_dock1), 20.0 144.4 inspect\_plate(r2, l3), 2.0 146.5 move(r2, l3, l1), 20.0 166.6 inspect\_plate(r2, l1), 2.0 168.7 move(r2, l1, charging\_dock2), 20.0

**END** 

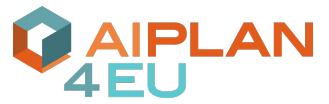

#### **UP4ROS & UP4ROS2**

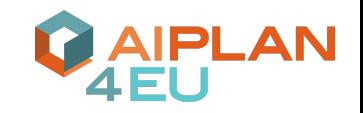

- ROS and ROS2 wrappers for UP
- Provide single ROS node that expose the UP API via ROS messages
- ROS Services allow to define and manage planning problems interactively,
	- e.g., AddAction.srv, AddFluent.srv, AddGoal.srv, AddObject.srv, GetProblem.srv
- ROS Actions for plan generation,
	- e.g., PlanOneShotAction, PDDLPlanOneShotAction
- Converters for UP Python objects to and from ROS messages

Credits: **Daniele Calisi** and **Guglielmo Gemignani**

<https://github.com/aiplan4eu/UP4ROS> <https://github.com/aiplan4eu/UP4ROS2>

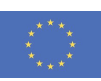

#### **UP4ROS Example Messages**

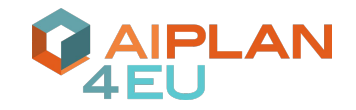

#### # **AddAction.srv**

string problem\_name

up\_msgs/Action action

---

bool success

string message

#### # **Action.msg**

# Action name. e.g. "move" string name

**#** Typed and named parameters of the action. up\_msgs/Parameter[] parameters

**#** If set, the action is durative. Otherwise it is instantaneous. up\_msgs/Duration[] duration

**#** Conjunction of conditions up\_msgs/Condition[] conditions

**#** Conjunction of effects as a result of applying this action. up\_msgs/Effect[] effects

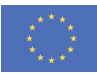

#### **UP4ROS Example Client**

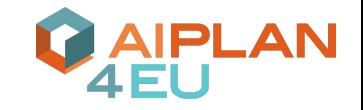

```
rospy.init_node("test_up4ros_client")
client = actionlib.SimpleActionClient(action name, msgs.PlanOneShotAction)
pb_writer = ROSInterfaceWriter()
goal_msg = msgs.PlanOneShotGoal()
goal_msg.plan_request.problem = pb_writer.convert(
   get example problems()["robot"].problem # UP problem
)client.send goal(goal msg)
client.wait for result()
result = client.get_result()
```
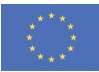

# **Conclusions**

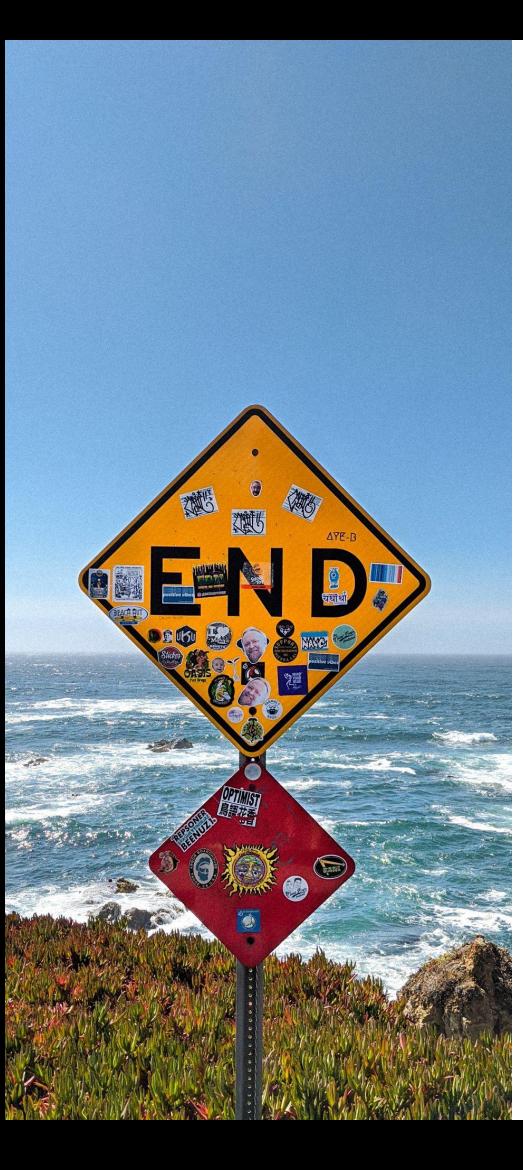

## **Conclusions**

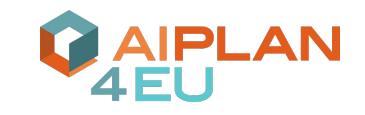

- You can find many more interactive demos in the UP documentation
	- <https://unified-planning.readthedocs.io>
- We hope the UP library can be useful to some of you!
- Contributions are always welcome
	- New engines
	- New problems/feature operation modes
- **#ad**: FBK is always looking for talents!
	- PhD Students, Developers, Research Assistants, Internships
	- See [jobs.fbk.eu](https://jobs.fbk.eu/)
	- Contact me ([amicheli@fbk.eu](mailto:amicheli@fbk.eu)) for info!

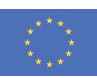